## **Download free Photoshop EXpress CRACK X64 {{ New! }} 2023**

Installing Adobe Photoshop on your computer is easy and simple. The first step is to download the software. Once it is downloaded, install the software on your computer. After the installation is complete, you will need to crack the software. To crack the software, you will need to locate the crack and run it. Once the crack is applied, you can use the software. Be sure to back up your files, since cracking software is risky. With these simple steps, you can install and crack Adobe Photoshop on your computer.

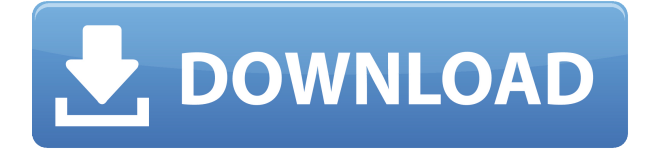

By Alex Ionescu As a graphic designer and photographer with over a decade of experience, the latest evolution of Photoshop has been positioned as a major visual utility for those who do a bit of one-onone or group projects. The cloud-connected interface makes it easy to share your work the way you like. Photo, video, and canvas files are easily stored and backed up. With the help of smart technology, you can create 3D items, like furniture or textures, in Photoshop and then move or manipulate them in different scenarios with 3D tools. You can work with a virtual 3D canvas using new features to easily turn 2D artwork into a 3D look. You can even use Camera Raw to create professional-quality photos. Simple adjustments can be applied quickly, known as smart adjustment, making changes without the need for learning a new tool. Alt Text is found in the title bar of images, and is used to add a caption to an image. A company called Alt Text adds its name to an image of their products, which uses this caption to add visual interest to the merchandise. If Alt Text is enabled for an image, there is an Alt Text button in the right panel. Use it to add a caption to an image. The App Store, or as it is called in Lightroom – "app store" is a new feature in Particular, allowing users to put purchased applications in a separate workspace, similar to the "Develop Workspace" in Canon's own Digital Photo Professional. The third option in Particular's new update is called "Studio View". This option loads extra performance-enhancing functionality, making Lightroom work a little faster. The feature can be accessed by pressing the Space button in the left panel.

## **Photoshop EXpress Download free Keygen Licence Key [32|64bit] {{ latest updaTe }} 2023**

All the features in the software are arranged in a logical manner. You can have information and effects. You can even rotate just the selected area. You can also merge the layers together to create a 3-D effect. As with any image editing app, you can use the basic modes to focus on another area of your image, such as sharpening, cloning, healing, or retouching your existing image. These modes are typically clustered together on the left side of your editing window. Rather than focusing, you use the filters and effects—the most powerful creative tools in the program—to transform your image in exciting and unexpected ways. These tools offer unique approaches to help you complete your image projects and advance your photography. Acknowledging the user's skill level, Photoshop includes a series of tutorials—and provides a slew of goodies to help you become a better, more confident, and even more creative user—from the Quick and Easy buttons for Beginners to the Mentoring feature for Experienced to independent creative projects and more. The Creative Cloud subscription gives you access to a wide range of learning resources and thousands of additional downloadable Creative Suite 6 Photoshop Elements web tutorials. To get started, simply choose the Learning Everything option at https://tulirx.adobe.com/ . From there, you can learn virtually anything: From Quick and Easy to the Mentoring option. For access to only the most basic tools, features and tutorials, download Photoshop Elements 8 or later. For step-by-step lessons, guides, and more, take advantage of the powerful Creative Cloud innovations—and experience the subtle details and experimental features users love about the latest versions of Photoshop. e3d0a04c9c

## **Download free Photoshop EXpressWith Keygen Keygen For (LifeTime) WIN + MAC 2023**

Photoshop Command Reference is the most comprehensive book about Photoshop available on the market and provides you with over 6,000 comprehensive commands that you can perform in Photoshop. If you're a self-taught Photoshop user, you don't want to miss this invaluable book. It is the most comprehensive on the market and is a great reference book in as much as it tells you everything that comes with the software. Adobe Photoshop Filters: Create Images Using More Than Five Hundred Advanced Effects and Specialization is an easy-to-use guide to using the various filters of Adobe Photoshop. In addition to the many photography-related filters, you'll also learn to use the filters to create custom effects like diminishing colors (bleeding) and color halos. You'll also see how to apply filters in a simple manner and how to fine-tune existing filters. Learn how to use Adobe Photoshop successfully in this new version! Complete coverage of the newest Photoshop features like smart filters, entertaining transitions and animation and quickening your workflow, all using the new dynamic Brush Tool. You'll learn how to draw shapes, create custom frames, edit text and more, and how to use the new Feature Guide. Also! Learn how to use the new Smart Objects to create cross-platform documents. Plus, see how to create custom layers, enhance images, create remarkable titles, use the new warp markers and align selections. Lightroom is focused on image processing. It converts RAW editing to JPEG and plenty of other features. Photoshop has RAW editing and guided workflow while Lightroom is focused on the user experience. Lightroom is free to download, and Photoshop's subscription pricing is still a bit expensive at around \$100 for a desktop version and \$65 for a mobile app pricing.

adobe cs3 photoshop download adobe color themes extension photoshop download adobe photoshop 8.0 cs free download adobe photoshop 8.0 free download crack adobe free photoshop download adobe photoshop windows 8 download adobe photoshop windows 10 free download full version download gratis brush photoshop cs5 download adobe photoshop cs5 portable gratis download photoshop cs5 full crack google drive

Adobe Photoshop is a computer graphics software program that is used for image editing and retouching. It has been included as the basic image-editing software in Macintosh computers and later in Microsoft Windows computers as well. It was introduced in 1987 by Adobe Systems with the purchase of Gimp. Adobe Photoshop is a graphics software program that has many features and is used for image editing and retouching. It was introduced in 1987 by Adobe Systems with the purchase of Gimp. The latest version of Photoshop is Photoshop CS2, which has also received some software upgrades. Adobe Photoshop is a computer graphics program that has many features and is used for image editing and retouching. It was introduced in 1987 by Adobe Systems with the purchase of Gimp. It has gotten some fantastic images in the past few years, but is most likely to be the oldest software in the market. Adobe Photoshop is a fully featured image editing software that comes as both a desktop and online version. The latest version is Photoshop CS2, which comes with some changes in its previous versions. Adobe Photoshop is a computer graphics software program that is used for image editing and retouching. An added capability in Photoshop was the inclusion of layer masks, which allows you to edit a single layer without affecting other layers. Adobe Photoshop is a computer graphics program for image editing and retouching. It can be used for many different

purposes. Some of the features include: Adjustment layers, Original Photoshop, Adobe Camera Raw, and Adobe After Effects.

Photoshop's new adjustment layers and smart filter features make it possible to alter the look of a photo in fewer steps. The Adjustment Layers palette lets you drag any layer's settings to the Adjustment Layers panel so that you can quickly and easily change the overall look of any layer. The new Plus (+) button, in the panel's Adjustments control, lets you add one or more layers to the selected adjustment layer. Both the Adjustment Layers and the Lasso tools gain Express tools that provide direct access to the adjustments for quick and easy enhancements. Effects > Adjustment Panel gives you a flyout window throughout the editor where you can access all your adjustments in a single panel. In addition, you can now access your current settings for each of these controls through a frequently used menu commands: "Stack" to access the most recent setting for all the sliders, "History" to access presets, and "Tools > Layers" to access the currently set settings for each layer. Photoshop is a world-renowned image editing tool. Yes, you can do web design, print and publishing, graphic design, photography and much more in Photoshop. Open all your images and make them look amazing, adjust them before they go out to the customer, or design a new logo - it's all possible with Photoshop. As the world's leading digital imaging tool, it's available across all major computer operating systems and platforms, and is available for personal, business and classroom use. While Photoshop is a massive tool, it's much easier to use than it might seem. However, when learning Photoshop on the web, you will begin by making your first selection by using the various options in the toolbar or by using the Rectangle or Ellipse tools. There are also numerous paths and shapes you can create which can be used to create the most sophisticated images.

<https://zeno.fm/radio/mortal-kombat-armageddon-wii-pal-espanol-dolphin-emulador> <https://zeno.fm/radio/microsoft-office-2013-professional-plus-x86-x64-bits-torrent> <https://zeno.fm/radio/deform-3d-v10> <https://zeno.fm/radio/revit-lt-2017-serial-key-keygen> <https://zeno.fm/radio/simply-modbus-master-70-keygen-generator> <https://zeno.fm/radio/introduction-to-business-book-by-saeed-nasir-pdf-download> <https://zeno.fm/radio/gravity-falls-s02-complete-2-season-1080p-webdl-aac2-0-h264it00nz> <https://zeno.fm/radio/steam-api-restart-app-if-necessary> <https://zeno.fm/radio/unbound-full-crack-xforce> <https://zeno.fm/radio/xforce-keygen-64bits-autocad-civil-3d-2014> <https://zeno.fm/radio/ms-office-2010-64-bit-francais-vf-fr-retail-final-parisien99-sms-full-version> <https://zeno.fm/radio/dbforge-sql-complete-4-crack> <https://zeno.fm/radio/nfs-shift-2-keygen-crack-serial>

<https://zeno.fm/radio/ziphone-download-for-windows-64-bit>

Now that you've got the basics down, it's time to talk about the new features Adobe has in store for CS6. Read the article below to find out a few. You can also learn about the latest Photography & Creative Cloud Updates and the new Photoshop Features & Enhancements in our Creative Cloud Feature Review The new Photoshop features in CS6 are designed to speed up your workflow. With the latest version, you'll enjoy speed improvements for a variety of tasks, as well as cloud-based document and photo management tools. You'll discover other added capabilities, too, including new features that help you work with files of all types—not just photos and graphics. Take a look at a few of the latest Photoshop Features you'll find in CS6 below. Now you can merge multiple photos together like never before. You'll be able to apply a variety of visual effects, from soft and grainy

finishes to artistic effects like HDR. And you'll be able to fine-tune each individual effect, including shifting and scaling many of the merged photos as you apply your effects. In addition, you can use the new Local Adjustments panel to customize the look and feel of your merged photos with photoediting tools. Photo Merge can be accessed by clicking on the Manage Merge panel. **Corrections** refine the way your photos look after applying basic profile corrections. For example, this includes sharpening or softening an image based on the sensor or camera settings. With lens adjustments, you can also reduce chromatic aberration, or apply the equivalent of a new lens based on your camera settings. The corrections tab is no longer available, however, due to discontinuation of Photoshop's 3D functionality.

<https://supermoto.online/wp-content/uploads/2023/01/Adobe-Cc-Photoshop-Download-FULL.pdf> [https://realestatepup.com/wp-content/uploads/2023/01/Download-Adobe-Photoshop-2022-version-23-](https://realestatepup.com/wp-content/uploads/2023/01/Download-Adobe-Photoshop-2022-version-23-Torrent-Activation-Code-Licence-Key-X64-lAtest-r.pdf) [Torrent-Activation-Code-Licence-Key-X64-lAtest-r.pdf](https://realestatepup.com/wp-content/uploads/2023/01/Download-Adobe-Photoshop-2022-version-23-Torrent-Activation-Code-Licence-Key-X64-lAtest-r.pdf) <http://thegeeleague.com/wp-content/uploads/2023/01/rebebard.pdf> <http://sendhwapublicschool.com/flower-shape-photoshop-free-download-repack/> <https://www.giggleserp.com/wp-content/uploads/2023/01/tiaber.pdf> <http://tangopiter.ru/wp-content/uploads/2023/01/Adobe-Photoshop-Download-Cnet-TOP.pdf> <http://archlooks.com/adobe-photoshop-download-for-pc-7-0-link/> [https://customaffiliations.com/wp-content/uploads/2023/01/Adobe\\_Photoshop\\_CS6.pdf](https://customaffiliations.com/wp-content/uploads/2023/01/Adobe_Photoshop_CS6.pdf) [https://elevatedhairconcepts.com/wp-content/uploads/2023/01/Adobe-Photoshop-Ubuntu-Free-Downl](https://elevatedhairconcepts.com/wp-content/uploads/2023/01/Adobe-Photoshop-Ubuntu-Free-Download-BETTER.pdf) [oad-BETTER.pdf](https://elevatedhairconcepts.com/wp-content/uploads/2023/01/Adobe-Photoshop-Ubuntu-Free-Download-BETTER.pdf) [https://opencu.org/wp-content/uploads/2023/01/Download-free-Adobe-Photoshop-2022-Version-232-C](https://opencu.org/wp-content/uploads/2023/01/Download-free-Adobe-Photoshop-2022-Version-232-Crack-With-License-Code-2022.pdf) [rack-With-License-Code-2022.pdf](https://opencu.org/wp-content/uploads/2023/01/Download-free-Adobe-Photoshop-2022-Version-232-Crack-With-License-Code-2022.pdf) [https://ecoganesh.com/wp-content/uploads/2023/01/Adobe\\_Photoshop\\_2021\\_Version\\_2241.pdf](https://ecoganesh.com/wp-content/uploads/2023/01/Adobe_Photoshop_2021_Version_2241.pdf) [https://instinctvbc.com/wp-content/uploads/2023/01/Download-Adobe-Photoshop-CS6-Licence-Key-K](https://instinctvbc.com/wp-content/uploads/2023/01/Download-Adobe-Photoshop-CS6-Licence-Key-Keygen-Full-Version-64-Bits-2023.pdf) [eygen-Full-Version-64-Bits-2023.pdf](https://instinctvbc.com/wp-content/uploads/2023/01/Download-Adobe-Photoshop-CS6-Licence-Key-Keygen-Full-Version-64-Bits-2023.pdf) [https://iskurbil.com/wp-content/uploads/2023/01/Download-Adobe-Photoshop-2021-Version-2211-Act](https://iskurbil.com/wp-content/uploads/2023/01/Download-Adobe-Photoshop-2021-Version-2211-Activation-Code-With-Keygen-With-Product-Key-u.pdf) [ivation-Code-With-Keygen-With-Product-Key-u.pdf](https://iskurbil.com/wp-content/uploads/2023/01/Download-Adobe-Photoshop-2021-Version-2211-Activation-Code-With-Keygen-With-Product-Key-u.pdf) <http://www.twelvev.com/index.php/2023/01/02/adobe-photoshop-download-muhammad-niaz-link/> <https://www.barbiericonsulting.it/wp-content/uploads/2023/01/dejhayz.pdf> [https://evdehoca.com/wp-content/uploads/2023/01/Photoshop-2021-Version-222-Download-Registrati](https://evdehoca.com/wp-content/uploads/2023/01/Photoshop-2021-Version-222-Download-Registration-Code-For-Mac-and-Windows-64-Bits-2022.pdf) [on-Code-For-Mac-and-Windows-64-Bits-2022.pdf](https://evdehoca.com/wp-content/uploads/2023/01/Photoshop-2021-Version-222-Download-Registration-Code-For-Mac-and-Windows-64-Bits-2022.pdf) [https://www.vndaily1.com/wp-content/uploads/2023/01/Download\\_Photoshop\\_64\\_Bit\\_INSTALL.pdf](https://www.vndaily1.com/wp-content/uploads/2023/01/Download_Photoshop_64_Bit_INSTALL.pdf) <https://www.oceanofquotes.com/wp-content/uploads/2023/01/wayger.pdf> <https://cook4me.nl/wp-content/uploads/2023/01/Adobe-Photoshop-Cs6-Download-Free-VERIFIED.pdf> <https://travestisvalencia.top/adobe-photoshop-4-0-free-download-full-version-hot/> <https://indoretalk.com/wp-content/uploads/2023/01/waliant.pdf> <https://bfamm.org/wp-content/uploads/2023/01/lisbet.pdf> <https://pianoetrade.com/wp-content/uploads/2023/01/thecar.pdf> <http://le-jas-de-joucas.fr/wp-content/uploads/2023/01/trerey.pdf> <https://eattothrive.info/wp-content/uploads/2023/01/wandgerr.pdf> [https://swisshtechnologies.com/wp-content/uploads/2023/01/Photoshop\\_CC\\_2018\\_version\\_19.pdf](https://swisshtechnologies.com/wp-content/uploads/2023/01/Photoshop_CC_2018_version_19.pdf) <https://dottoriitaliani.it/ultime-notizie/senza-categoria/adobe-photoshop-bridge-free-download-fix/> [https://shikhadabas.com/2023/01/02/adobe-photoshop-2021-version-22-0-0-license-keygen-keygen-ful](https://shikhadabas.com/2023/01/02/adobe-photoshop-2021-version-22-0-0-license-keygen-keygen-full-version-lifetime-patch-2022/) [l-version-lifetime-patch-2022/](https://shikhadabas.com/2023/01/02/adobe-photoshop-2021-version-22-0-0-license-keygen-keygen-full-version-lifetime-patch-2022/) <http://mehsincholding.com/wp-content/uploads/2023/01/fatstam.pdf> <https://pzn.by/wp-content/uploads/2023/01/fannye.pdf> <https://www.scalping.es/wp-content/uploads/2023/01/reazack.pdf> <https://katrinsteck.de/adobe-photoshop-lightroom-free-download-for-windows-7-link/>

[http://hshapparel.com/adobe-photoshop-2022-version-23-2-download-license-key-lifetime-activation-c](http://hshapparel.com/adobe-photoshop-2022-version-23-2-download-license-key-lifetime-activation-code-windows-10-11-lifetime-patch-2022/) [ode-windows-10-11-lifetime-patch-2022/](http://hshapparel.com/adobe-photoshop-2022-version-23-2-download-license-key-lifetime-activation-code-windows-10-11-lifetime-patch-2022/)

[https://koenigthailand.com/wp-content/uploads/2023/01/Adobe-Photoshop-90-Download-Free-Full-Ve](https://koenigthailand.com/wp-content/uploads/2023/01/Adobe-Photoshop-90-Download-Free-Full-Version-Fixed.pdf) [rsion-Fixed.pdf](https://koenigthailand.com/wp-content/uploads/2023/01/Adobe-Photoshop-90-Download-Free-Full-Version-Fixed.pdf)

[https://kedaifood.com/wp-content/uploads/2023/01/Download-Adobe-Photoshop-CC-2015-Version-16-](https://kedaifood.com/wp-content/uploads/2023/01/Download-Adobe-Photoshop-CC-2015-Version-16-With-Registration-Code-WIN-MAC-2022.pdf) [With-Registration-Code-WIN-MAC-2022.pdf](https://kedaifood.com/wp-content/uploads/2023/01/Download-Adobe-Photoshop-CC-2015-Version-16-With-Registration-Code-WIN-MAC-2022.pdf)

[https://fundacionnadbio.org/wp-content/uploads/2023/01/Adobe-Photoshop-2021-Download-Free-VE](https://fundacionnadbio.org/wp-content/uploads/2023/01/Adobe-Photoshop-2021-Download-Free-VERIFIED.pdf) [RIFIED.pdf](https://fundacionnadbio.org/wp-content/uploads/2023/01/Adobe-Photoshop-2021-Download-Free-VERIFIED.pdf)

<https://visiterlareunion.fr/wp-content/uploads/2023/01/nansoly.pdf>

<https://kedaigifts.com/wp-content/uploads/2023/01/Adobe-And-Photoshop-Download-UPDATED.pdf> <http://otonahiroba.xyz/?p=8434>

[https://conbluetooth.net/wp-content/uploads/2023/01/Download-free-Photoshop-2021-Version-2210-L](https://conbluetooth.net/wp-content/uploads/2023/01/Download-free-Photoshop-2021-Version-2210-License-Key-Keygen-Full-Version-2022.pdf) [icense-Key-Keygen-Full-Version-2022.pdf](https://conbluetooth.net/wp-content/uploads/2023/01/Download-free-Photoshop-2021-Version-2210-License-Key-Keygen-Full-Version-2022.pdf)

**Adobe Creative Cloud –** Adobe Creative Cloud provides the subscription model that helps artists turn their ideas into reality. Creative Cloud gives users access to a vibrant community of over 2 million people, and ensures that new features are delivered to the software they need, when they need them. Photoshop's new camera Raw workflow, along with new Lens Blur feature, enables users to apply a variety of creative effects to images without having to retouch. Now, users have additional flexibility with the new technique that can easily be adjusted in the software to get the results they are looking for. Mark your calendar now for the first Adobe MAX event on October 2, 2020 in Las Vegas. On September 12, Adobe announced the first-ever Adobe MAX at iNexus where you can connect with industry experts to learn more about the future of IOT, Augmented Reality, and Virtual Reality, plus more. https://creativecloud.adobe.com/features/medical-reimagined Founded in 1945, Adobe is world leader in digital media and software technologies that create the visions that define personal and professional connections. From applications that entertain, inspire, and empower users, to the creation of interconnected experiences across platforms, screens, and devices, Adobe solutions help people and organizations bring their ideas into reality. Learn more about our flagship products at Adobe.com and follow along on Twitter ://Twitter.com/Adobe . The Adobe Photoshop CC tool is available in the Creative Cloud (CC) program for Adobe CS6. The users can apply the latest features, updates, and upgrades in the form of innovative content updates.